## SAP ABAP table UPB\_PM\_EXE\_TYPET {Planning Folder Variants, Texts}

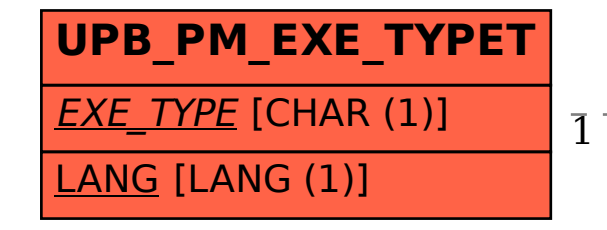

UPB PM EXE TYPET-EXE TYPE = UPB PM EXE TYPES-EXE TYPE

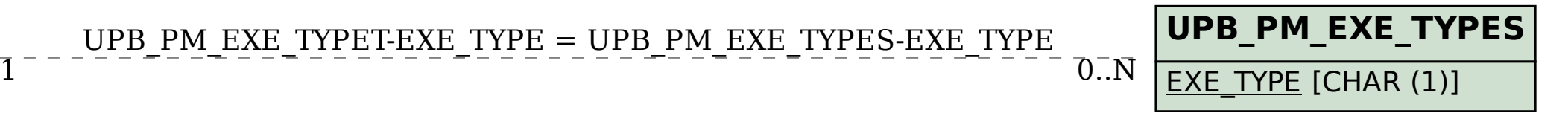